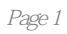

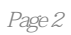

 $1 \t 2$  $1.1$  Java EE 6 3  $1.2$  Java EE  $4$  $1.3$  4  $1.31$  5  $1.32$  Java EE  $5$ 1.3.3 Java EE 6 1.34 Web 8 1.35 8 1.36 9  $1.4$  Java EE  $9$ 1.4.1 容器服务9  $1.42 \t10$ 1.5 Web Service 11 1.5.1 XML 12  $1.52$  SOAP  $12$ 1.5.3 WSDL 12 1.6 Java EE 2 1.7 13  $1.81$  14 1.8.2 Java EE 14 1.83 15 1.8.4 应用程序组件提供方15 1.8.5 应用程序装配方15 1.8.6 应用程序部署方和管理方16 1.9 Java EE 6 API 16 1.9.1 Enterprise JavaBean 19  $1.9.2$  Java Servlet  $19$ 1.9.3 JavaServer Faces 20 1.9.4 JavaServer Pages 20 1.9.5 JavaServer Pages 21  $1.96$  Java  $API21$  $1.9.7$  Java API 21 1.9.8 RESTful Web Service Java API21 1.9.9 Managed Beans22 1.9.10 Java EE JSR 299 22 1.9.11 Java 依赖注入(JSR 330)22 1.9.12 Bean Validation 22 1.9.13 Java API 23 1.9.14 Java EE 23 1.9.15 JavaMail API23 1.9.16 Java Authorization Contract for Containers 23 1.9.17 Java Authentication Service Provider Interface for Containers 24 1.10 Java 6 7 Java EE 6 API 24 1.10.1 Java API 24 1.10.2 Java 命名和目录接口API 24

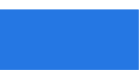

1.10.3 JavaBeans Activation Framework 25 1.10.4 Java XML API 25  $1.105$  Java XML  $25$ 1.10.6 SOAP with Attachments API for Java 26 1.10.7 Java API for XML Web Services 26  $1.108$  Java  $26$  $1.109$  GlassFish Server  $26$ 2  $\infty$ 2.1 28 2.1.1 Java 28 2.1.2 Java EE 6 29  $21.3$  Java EE 6  $29$ 2.1.4 NetBeans IDE 30 2.1.5 Apache Ant 31 2.2 GlassFish Serv er 32 2.3 启动管理控制台 33  $2.4$  Java DB 33 2.5 构建示例程序 34 2.6 本教程示例程序的目录结构 34  $27$  35 2.8 Java EE 35 2.8.1 使用服务器日志 35 2.82 36 Web 3 JavaServer Faces 38 3.1 JavaServer Faces 2008 3.1.1 JavaServer Faces 39  $31.2$  41  $31.3$  42  $31.4$   $42$ 3.1.5更新模型值阶段 43 3.1.6调用应用程序阶段 43 3.1.7渲染响应阶段 43 3.2 局部处理和局部渲染. 44 3.3 Facelets 44  $34$  45  $34.1$  45 342 47 343 48  $34.4$  49 345 50 346 51 4 JavaServer Faces Ajax 54  $4.1$  Ajax  $55$ 4.2 JavaServer Faces Ajax 55 4.3 Facelets Ajax 56 4.3.1 f.ajax 56 4.3.2 Ajax 58 433 event 58

4.3.4 execute 59 4.3.5 immediate 59 436 listener 59 4.4 60 4.5 60 4.6 Ajax 61  $4.7$  Ajax  $62$ 4.8 对组件进行分组 62 4.9 JavaScript 63 4.9.1 Facelets JavaScript API 63 4.9.2 Bean @ResourceDependency 64 4.10 ajaxguessnumber 65 4.10.1 ajaxguessnumber 65 4.10.2 ajaxguessnumber 67 4.10.3 JavaServer Faces Ajax 68  $5$  69 复合组件的属性 69 Managed Bean 70  $\gamma$ C compositecomponentlogin 71 复合组件文件 71 Managed Bean 70  $\infty$ compositecomponentlogin 71 复合组件文件 71 72 Managed Bean 72 compositecomponentlogin 74  $6$  UI  $76$ 决定你是否需要一个自定义组件或者渲染器 78 何时使用自定义组件 78 何时使用自定义渲染器 79 组件、渲染器和标签的组合80 理解图像映射示例程序 80 JavaServer Faces 31 HTML 81 Facelets 82 配置模型数据 83 Image Map 25  $\mathcal{B}$ december 85 86 指定组件类族 88 执行编码 89 执行解码 91 允许组件属性接受表达式 91 保存及恢复状态 93 将渲染工作委托给渲染器 94 创建渲染器类 94 标识渲染器类型 96

实现事件监听器 96 实现值改变监听器实现动作监听器 98  $\sim$  $100$ 101  $102$  $103$  $105$  $107$ 实现校验器接口 108 指定自定义标签 110 使用自定义校验器 111 Managed Bean and 112 bean 113 将组件值与隐式对象绑定114 bean 115 Managed Bean and 116 7 JavaServer Faces 118 Managed Bean 119 Managed Bean 119 120 应用程序配置资源文件的顺序 121 Managed Bean 123 managed-bean 123 managed-property 126 Map List 131 132 FacesMessage 133 引用错误消息 133 使用默认校验器 134 注册自定义校验器 135 注册自定义转换器 135 配置导航规则 136 139 .  $139$ 141 JavaServer Faces 142 web  $143$ 配置项目阶段 146 147 8 Java Servlet 148 @MultipartConfig 注解 148 getParts getPart 149 fileupload 150 fileupload 150 fileupload 153 9 Web . 155  $Java \t 155$  $label$  156

建立语言环境 157 设置资源绑定 157 获取本地化消息 158 日期和数字格式化 159 159 字符集 159  $160$ Web Service 10 JAX-RS 162 Bean 162 163 164 提取表单数据 164 Java 165  $\sim$  165 165 子资源定位符 166 JAX-RS EJB CDI 167  $HTTP$  168 169 JAX-RS JAXB 171 使用Java 对象为数据建模从已有的XML schema 定义开始 174 JAX-RS JAXB JSON 176 customer 177 customer 177 Customer Address 178 CustomerService 181 CustomerClientXML CustomerClientJSON 184 schema 186 customer 188 Enterprise Beans 11 Message-Driven Bean 196 simplemessage 196 simplemessage 197 Message-Driven Bean 197 onMessage 199 simplemessage  $200$ simplemessage 200 simplemessage 202 12 **Enterprise Bean** 203 嵌入式enterprise bean 容器概述 203 enterprise bean and an american constant and a set of the set of the set of the set of the set of the set of the set of the set of the set of the set of the set of the set of the set of the set of the set of the set of the  $204$ enterprise bean  $204$ session bean  $205$ 关闭enterprise bean 容器 206 standalone 206 13 Session Bean 13 208 异步方法调用 208

209 enterprise bean 210 async  $211$ async 211 async 212 Java EE 14 Java EE 218 在CDI 应用程序中使用替代类 218 使用特例 219 在CDI 应用程序中使用生产者方法、生产者字段以及清理方法 220 221  $222$ 222 CDI Bean223 CDI 224 224  $225$ 在CDI 应用程序中使用拦截器 226 在CDI 应用程序中使用装饰器 228 在CDI 应用程序中使用模板229  $15$   $231$ encoder 231 Coder 232 encoder Facelets managed bean 232 encoder 234 producermethods bean  $236$ producermethods 237 producermethods 238 producerfields  $239$ producerfields 239 producerfields session bean 241 producerfields Facelets managed bean 242 producerfields  $244$ billpayment 246 PaymentEvent 246 PaymentHandler 247 billpayment Facelets managed bean 247 LoggedInterceptor 250 billpayment  $251$ decorators bean 252 decorators 253 decorators 254 16 **16 Criteria** 258 Criteria API 258  $259$ 执行基于字符串的查询 260  $17$  261 261

使用乐观锁262 锁模式262 设置锁模式 263 使用悲观锁264 18 Java API 266 二级缓存概述 266  $\sim$  267 指定缓存模式设置以提高性能268  $270$ 19 Java EE 274 使用数字签名 274 创建服务器证书275 将用户添加到证书域中 277 在GlassFish Server 中使用不同的服务器证书 277 认证机制 278 279 双向认证279 JavaServer Faces Web 283 JavaServer Faces j\_security\_check 283 JavaServer Faces managed bean 284  $JDBC$  286  $HTTP$   $290$ 保护应用程序客户端的安全 293 使用登录模块 294 使用编程式登录 294  $\infty$ 由容器管理的登录 295 由组件管理的登录 295 配置资源适配器安全296 extending a state  $298$  $\sim$  299 关于安全的更多信息 299 Java EE  $20$  Java  $302$  $JMS API$   $302$ 什么是消息传递 302 JMS API 303 JMS API 303 JMS API Java EE 304 JMS API 305 JMS API 306 消息接收 308  $\begin{tabular}{ll} \hline \text{JMS API} & \text{308} \\ \text{JMS} & \text{309} \\ \hline \end{tabular}$  $JMS$ JMS 310 JMS 311 JMS 311 JMS 312

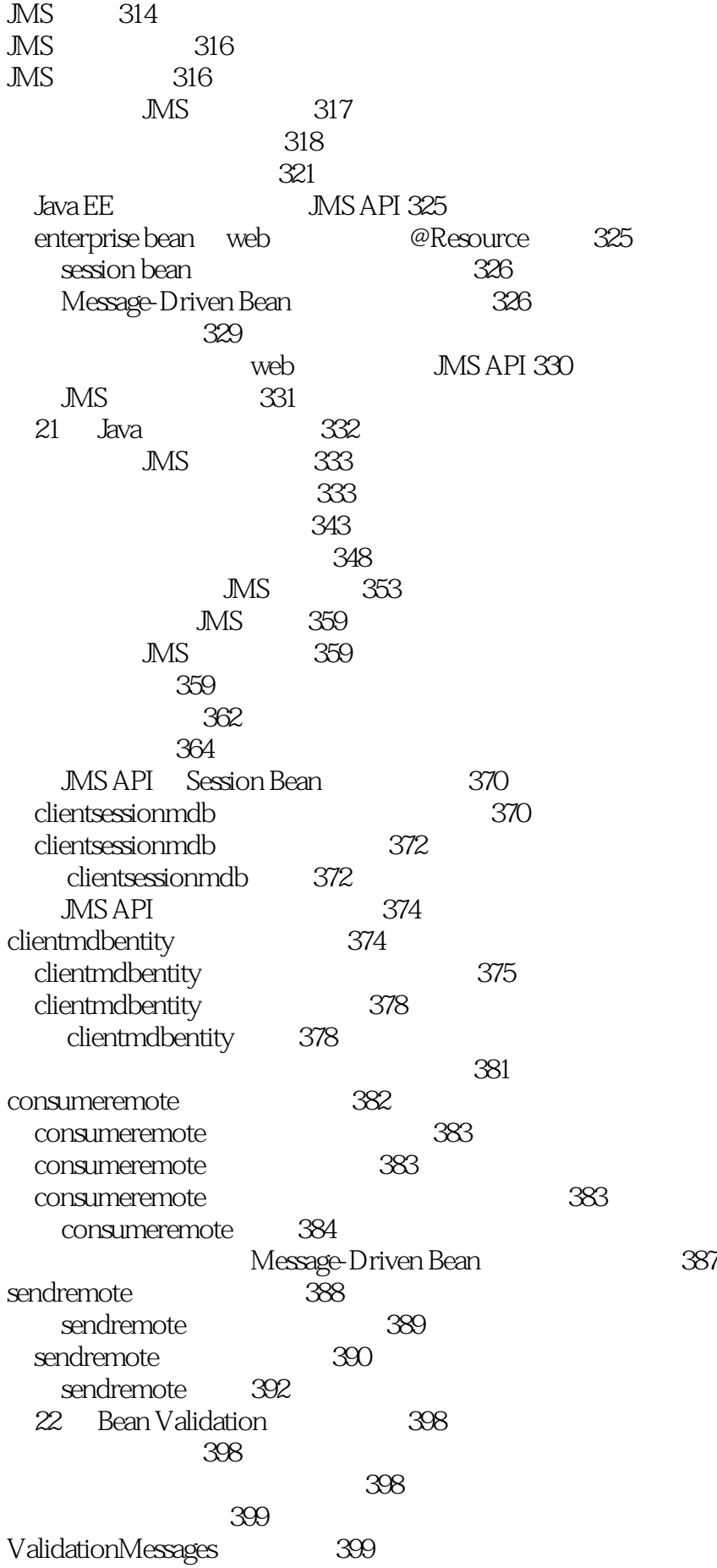

约束分组 400 400  $23$  Java EE  $402$ 拦截器概述 402 拦截器类 403 403 CDI 403 使用拦截器 403 404  $406$ 407 interceptor 408 interceptor 409 24 a10 资源适配器 410 Message-Driven Bean 411  $Web$   $411$ mailconnector 411 25 Duke's Bookstore 416 Duke's Bookstore and 416 Duke's Bookstore 417 Java API Book 417 Duke's Bookstore **Enterprise beans 418** Duke's Bookstore **Facelets** Managed Beans 418 Duke's Bookstore **420** Duke's Bookstore 120 Duke's Bookstore 121 Duke's Bookstore 422 26 Duke's Tutoring 424 Duke's Tutoring age 424 主界面 426 Java API 426 enterprise bean 426 Facelets 427 主界面中使用的辅助类 428 属性文件 429 Duke's Tutoring 129 管理界面 430 enterprise bean 430 Facelets 430 Duke's Tutoring 431 GlassFish Server 431 Duke's Tutoring 432 27 Duke's Forest 434 Duke's Forest 435 events 437 entities 438 dukes-payment 440

dukes-resource 440 Duke's Store 440 Duke's Shipment 445 Duke's Forest  $447$ 前提条件447 Duke's Forest 450

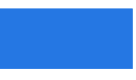

本站所提供下载的PDF图书仅提供预览和简介,请支持正版图书。

:www.tushu111.com